## Package 'TreeAndLeaf'

March 30, 2021

<span id="page-0-0"></span>Type Package Title An alternative to dendrogram visualization and insertion of multiple layers of information

Version 1.2.0

Description TreeAndLeaf package comes as an alternative to solve problems regarding dendrogram plotting, such as the lack of space when the dendrogram is too large and the need for adding more layers of information. It treats a whole dendrogram as a tree, in which the observations are represented by the leaves.

Author Leonardo W. Kume, Luis E. A. Rizzardi, Milena A. Cardoso, Mauro A. A. Castro

Maintainer Milena A. Cardoso <milenandreuzo@gmail.com>

**Depends** R  $(>= 4.0)$ 

Imports RedeR, igraph, ape, methods

Suggests knitr, rmarkdown, BiocStyle, RUnit, BiocGenerics, stringr, RColorBrewer, geneplast

License Artistic-2.0

Encoding UTF-8

RoxygenNote 6.1.1

VignetteBuilder knitr

biocViews Infrastructure, GraphAndNetwork, Software, Network, Visualization, DataRepresentation

git\_url https://git.bioconductor.org/packages/TreeAndLeaf

git\_branch RELEASE\_3\_12

git\_last\_commit 798c311

git\_last\_commit\_date 2020-10-27

Date/Publication 2021-03-29

## R topics documented:

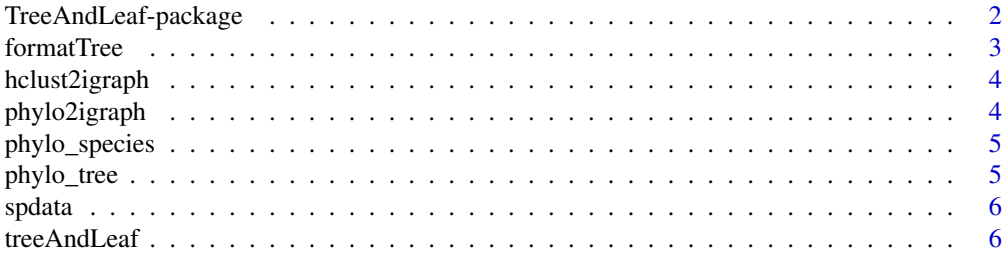

#### <span id="page-1-0"></span>**Index** [8](#page-7-0) **8**

TreeAndLeaf-package *TreeAndLeaf: An alternative to dendrogram visualization and insertion of multiple layers of information.*

#### Description

TreeAndLeaf package comes as an alternative to solve problems regarding dendrogram plotting, such as the lack of space when the dendrogram is too large and the need for adding more layers of information. It treats a whole dendrogram as a tree, in which the observations are represented by the leaves.

#### Details

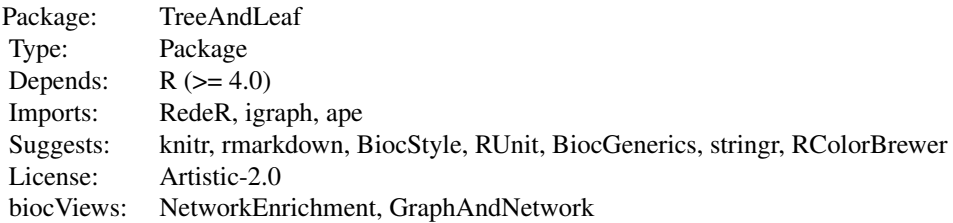

#### Index

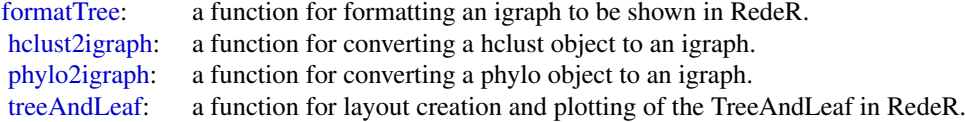

Further information is available in the vignettes by typing vignette("TreeAndLeaf"). Documented topics are also available in HTML by typing help.start() and selecting the TreeAndLeaf package from the menu.

#### Author(s)

Leonardo W. Kume, Luis E. A. Rizzardi, Milena A. Cardoso, Mauro A. A. Castro

#### References

CASTRO, M. A. et al. RedeR: R/Bioconductor package for representing modular structures, nested networks and multiple levels of hierarchical associations. Genome Biology, v. 13, n. 4, p. R29, 2012.

CASTRO, M. A. A. et al. Regulators of genetic risk of breast cancer identified by integrative network analysis. Nature Genetics, v. 48, n. 1, p. 12–21, jan. 2016.

#### <span id="page-2-0"></span>formatTree 3

RUSU, A.; SANTIAGO, C. Grid Drawings of Binary Trees: An Experimental Study. Journal of Graph Algorithms and Applications, v. 12, n. 2, p. 131–195, 2008.

<span id="page-2-1"></span>formatTree *A theme function for formatting of an igraph to be shown in RedeR*

#### Description

Applies formatting patterns to an igraph object according to predefined themes. This formatting is used for plotting on the RedeR app interface.

#### Usage

formatTree(gg, theme = 1, cleanalias = FALSE)

#### Arguments

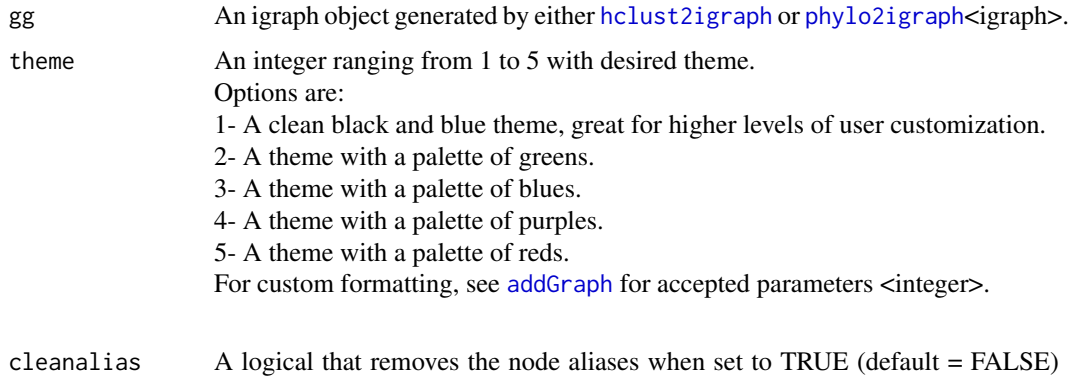

#### Value

An igraph object with standard formatting for RedeR application.

<logical>.

#### See Also

[addGraph](#page-0-0)

[treeAndLeaf](#page-5-1)

#### Examples

```
hc <- hclust(dist(USArrests), "ave")
gg <- hclust2igraph(hc)
gg <- formatTree(gg = gg,
                 theme = 5)
```
<span id="page-3-1"></span><span id="page-3-0"></span>

#### Description

Function for converting a hclust object to an igraph.

#### Usage

hclust2igraph(hc)

#### Arguments

hc a hclust object.

#### Value

An igraph object.

#### See Also

[hclust](#page-0-0)

### Examples

```
hc <- hclust(dist(USArrests), "ave")
gg <- hclust2igraph(hc)
```
<span id="page-3-2"></span>phylo2igraph *Convert a phylo object to an igraph*

#### Description

Function for converting a phylo object to an igraph.

#### Usage

phylo2igraph(phy)

#### Arguments

phy A phylo object with labeled tips <phylo>.

### Value

An igraph object.

#### Examples

```
phy \leq ape::rtree(10, tip.label = c(1:10))
gg <- phylo2igraph(phy)
```
<span id="page-4-0"></span>

#### Description

Species metadata for phylo\_tree object from STRING-db website. Available visiting download page under Accessory Data. Version: 11.0

#### Usage

```
data(phylo_species)
```
#### Format

An object of class "data.frame"

#### References

STRING: functional protein association networks. Retrieved August 15, 2019, from https://stringdb.org/

phylo\_tree *Species tree from STRING-db v11.0*

#### Description

Species tree from STRING-db website. Available visiting download page under Accessory Data. Version: 11.0

#### Usage

data(phylo\_tree)

#### Format

An object of class "phylo"

#### References

STRING: functional protein association networks. Retrieved August 15, 2019, from https://stringdb.org/

#### <span id="page-5-0"></span>Description

Data from NCBI Genome database showing statistical results for eukaryotes with complete genome sequenced. The list of organisms with complete genome is available on KEGG Organisms website and NCBI data was scraped using RCrawler package. Taxonomy ids were obtained using NCBI Tax Identifier.

#### Usage

data(spdata)

#### Format

An object of class "data.frame"

#### References

Genome - NCBI. Retrieved August 15, 2019 from https://www.ncbi.nlm.nih.gov/genome

Taxonomy - NCBI. Tax Identifier. Retrieved August 15, 2019 from https://www.ncbi.nlm.nih.gov/taxonomy

KEGG Organisms: Complete Genomes. Retrieved August 15, 2019 from https://www.genome.jp/kegg/catalog/org\_list.h

#### Examples

data(spdata) View(spdata)

<span id="page-5-1"></span>treeAndLeaf *Layout creation and plotting of the TreeAndLeaf in RedeR.*

#### Description

Creates tree-and-leaf layouts and plots. It also returns the given igraph with nodes coordinates added after setting of positions and relaxation by the force based algorithm implemented in the RedeR package.

#### Usage

treeAndLeaf(obj, gg)

#### Arguments

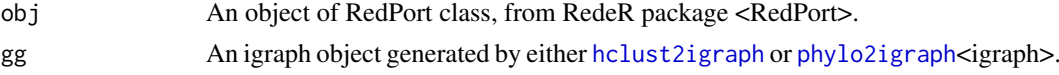

#### Value

Plotting of igraph in RedeR app and the given igraph with nodes coordinates added.

#### <span id="page-6-0"></span>treeAndLeaf

#### See Also

[formatTree](#page-2-1) [addGraph](#page-0-0) [relax](#page-0-0)

#### Examples

```
library(RedeR)
rdp <- RedPort()
hc <- hclust(dist(USArrests), "ave")
gg <- hclust2igraph(hc)
```
## Not run: calld(rdp) treeAndLeaf(rdp, gg)

## End(Not run)

# <span id="page-7-0"></span>Index

∗ datasets phylo\_species, [5](#page-4-0) spdata, [6](#page-5-0) ∗ package TreeAndLeaf-package, [2](#page-1-0) ∗ phylotree phylo\_tree, [5](#page-4-0)

addGraph, *[3](#page-2-0)*, *[7](#page-6-0)*

formatTree, *[2](#page-1-0)*, [3,](#page-2-0) *[7](#page-6-0)*

hclust, *[4](#page-3-0)* hclust2igraph, *[2,](#page-1-0) [3](#page-2-0)*, [4,](#page-3-0) *[6](#page-5-0)*

phylo2igraph, *[2,](#page-1-0) [3](#page-2-0)*, [4,](#page-3-0) *[6](#page-5-0)* phylo\_species, [5](#page-4-0) phylo\_tree, [5](#page-4-0)

relax, *[7](#page-6-0)*

spdata, [6](#page-5-0)

TreeAndLeaf *(*TreeAndLeaf-package*)*, [2](#page-1-0) treeAndLeaf, *[2,](#page-1-0) [3](#page-2-0)*, [6](#page-5-0) TreeAndLeaf-package, [2](#page-1-0)